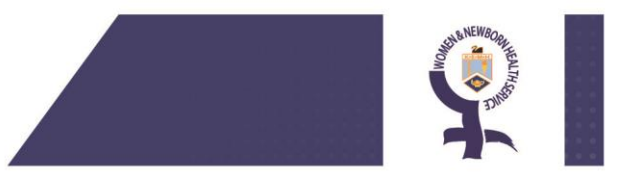

# WNHS staff Moodle instructions

The NMHS Moodle site is a private website containing training materials which requires a username and password and is accessible from home. You must be registered for Moodle to access any of the training materials. Many WNHS staff will already have access. The Moodle site allows staff to retain records of training accessed in Moodle. Training resources in Moodle include:

- Pre-reading for study days
- eLearning packages
- Mandatory eLearning packages
- Other selective training information

**All WNHS eLearning packages including the breastfeeding packages are now located within the NMHS Moodle site.**

## **How to log in**

**WNHS staff must log in with their username and password to successfully record completion of training activities**.

**Mandatory training:** Log in and self-enrol. WNHS staff who do not log in will not be able to access the Ascender recording form or certificate. This will impact on the compliance accuracy of mandatory training requirements.

**Log in details:** *we will be transitioning over the he numbers as usernames. Current users will be notified via Moodle registered email when this occurs*

**Current users username:** your first and last name all in lower case with no spaces e.g. sarahsmith or for hyphen sarahsmithjones

**New users username:** your he number all in lower case with no spaces e.g. he12345 **Initial Password/Reset password:** Password-1 (includes capital, dash and number 1) You will be prompted to change your password. Your new password will need to meet the following conditions:

- o At least 8 character password length
- o At least 1 Digit
- o At least 1 Lowercase letter
- o At least 1 Uppercase letter
- o At least 1 Non-alphanumeric character

**Forgotten password:** use the forgotten password link. An email will be sent to your nominated Moodle email address with reset instructions. If you have difficulties email [Samantha.davies@health.wa.gov.au](mailto:Samantha.davies@health.wa.gov.au) or [NMHS.MoodleSupport@health.wa.gov.au](mailto:NMHS.MoodleSupport@health.wa.gov.au)

**New users:** email [Samantha.davies@health.wa.gov.au](mailto:Samantha.davies@health.wa.gov.au) with your first name, last name, HE number, health email address and employee number. Instructions as per below an email will also be sent with log in details.

#### **Log in via the main home page or navigate to the WNHS Moodle site:**

#### **Home page:** <http://www.nmhsrto.moodle.com.au/>

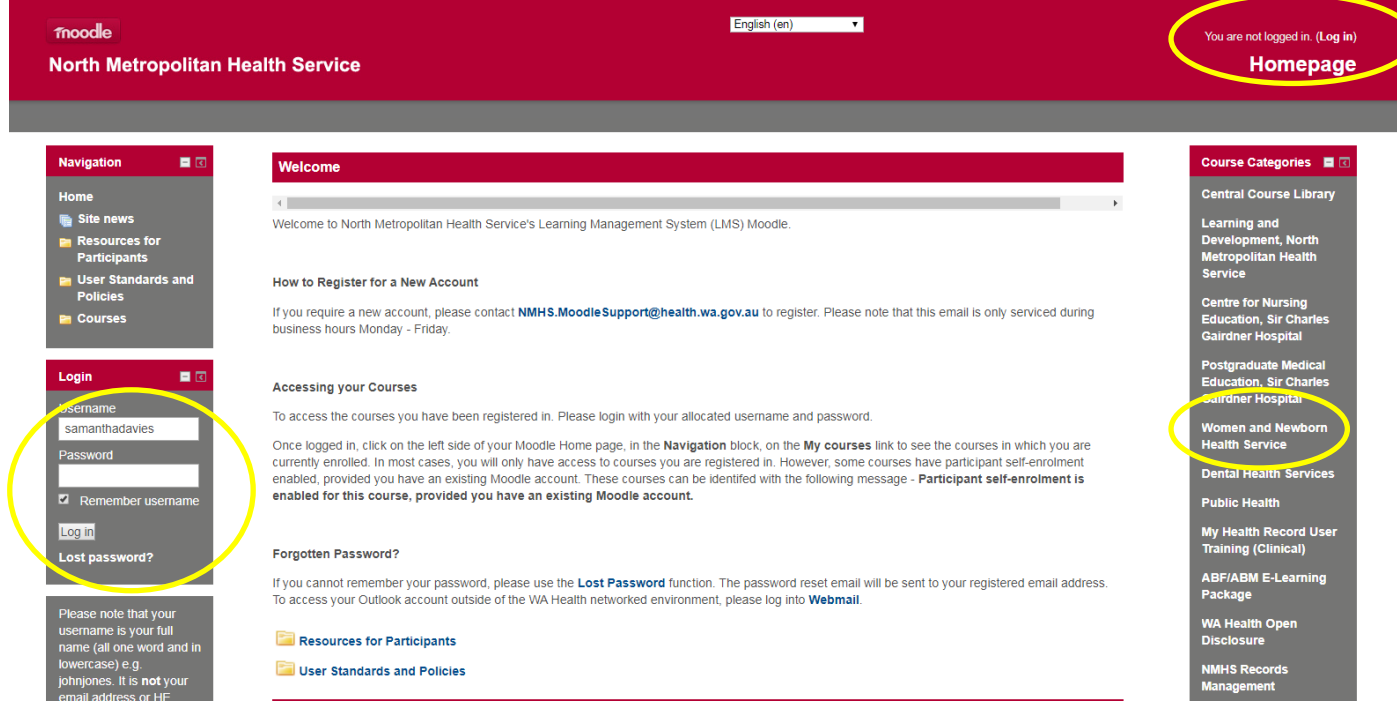

#### **WNHS page**:<http://www.nmhsrto.moodle.com.au/course/index.php?categoryid=123>

North Metropolitan Health Service Homepage Home > Courses > Women and Newborn Health Service

Course categories: Women and Newborn Health Service

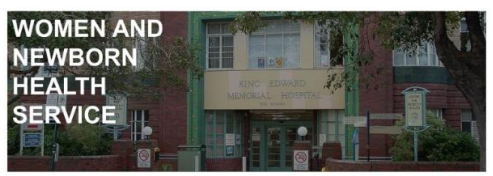

born Health (WNHS) staff will need a username and password to access courses. Non WNHS staff/external staff will need to use guest access with the provided noccupan

It is recome ended that you read the "Resources for Participants" and "User Standards and Policy" documents on the home page to familiarise yourself with using this learning system

Click on an image below to access the relevant section:

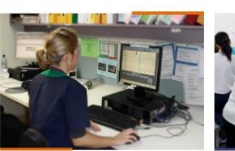

**WNHS eLEARNING** 

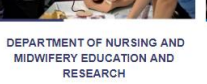

POSTGRADUATE MEDICAL<br>EDUCATION

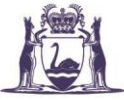

Government of Western Australia **North Metropolitan Health Service** Women and Newborn Health Service

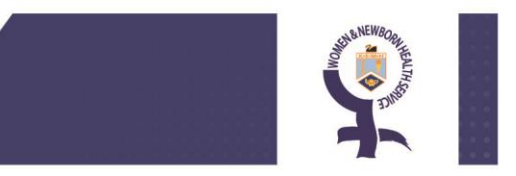

To access WNHS eLearning which includes Mandatory training eLearning, click on the WNHS eLearning link:

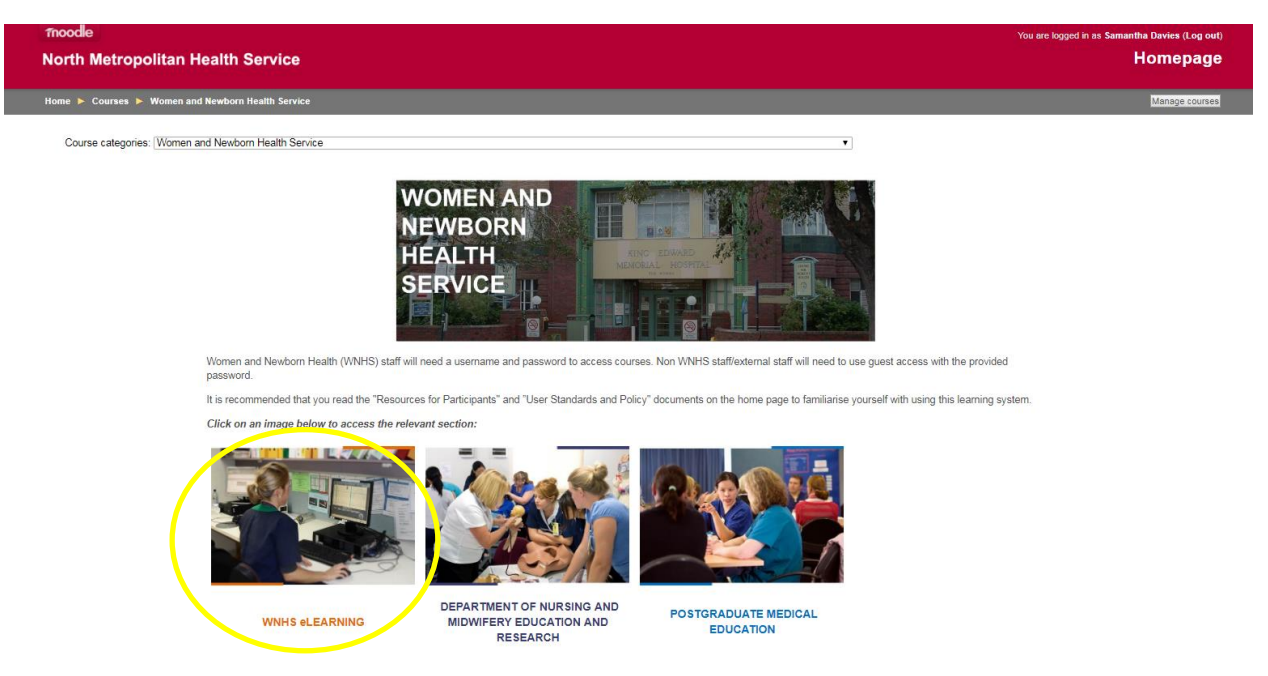

Once in the WNHS eLearning section **scroll down** and locate the package you would like to access and click the link.

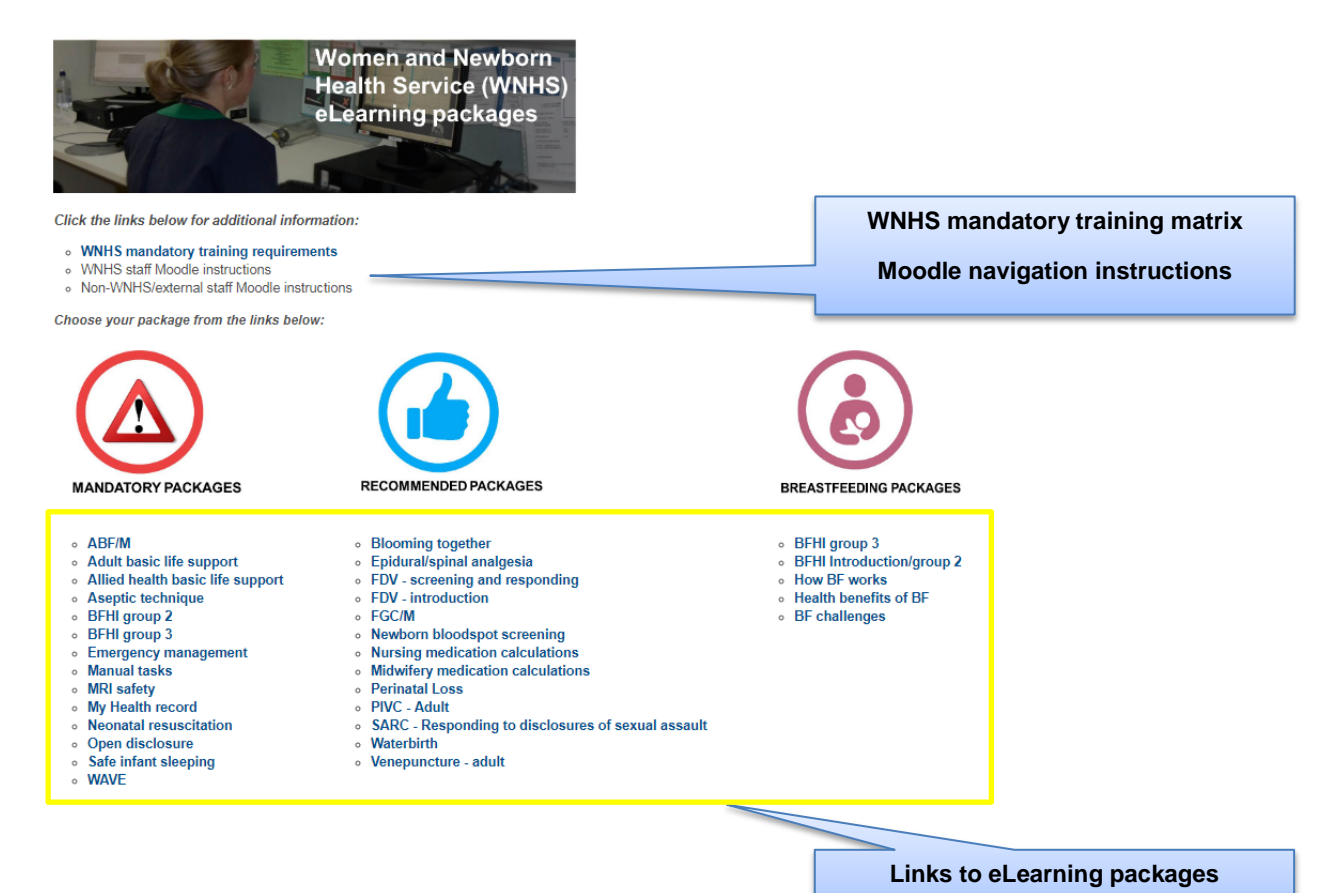

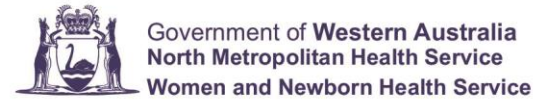

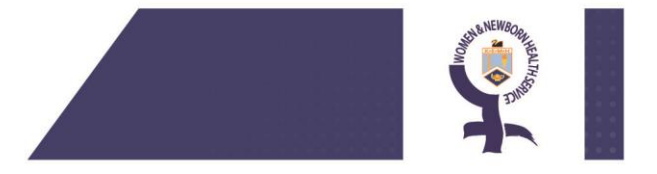

## **WNHS staff use the self-enrol option**

1. WNHS eLearning is available for self-enrolment. Other WNHS courses in Moodle may require a self-enrolment code provided in a welcome to the course email.

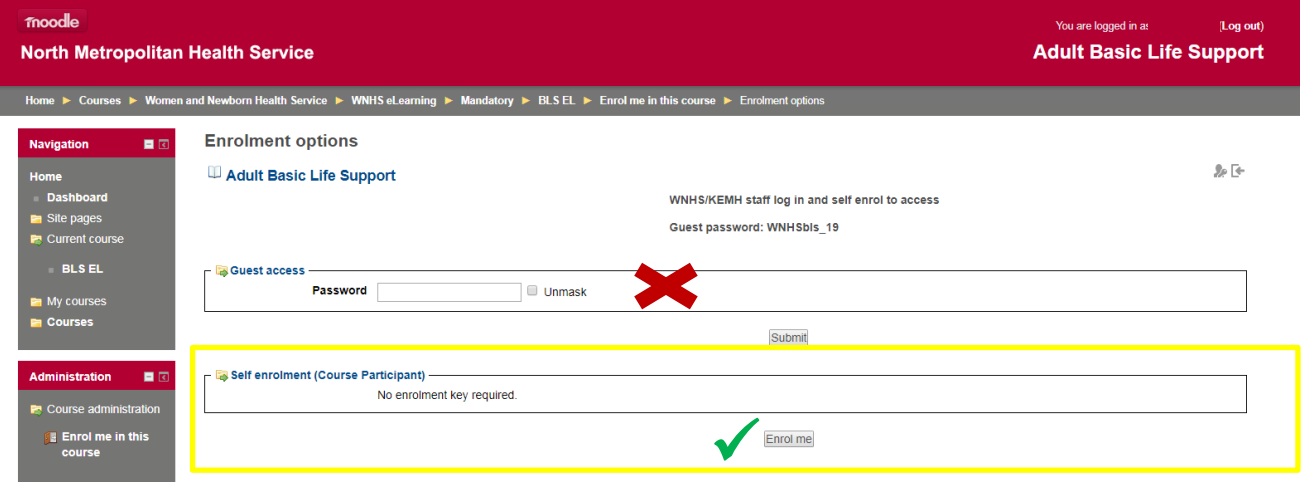

2. If you have not logged in prior to attempting to self-enrol click continue then log in with your username and password.

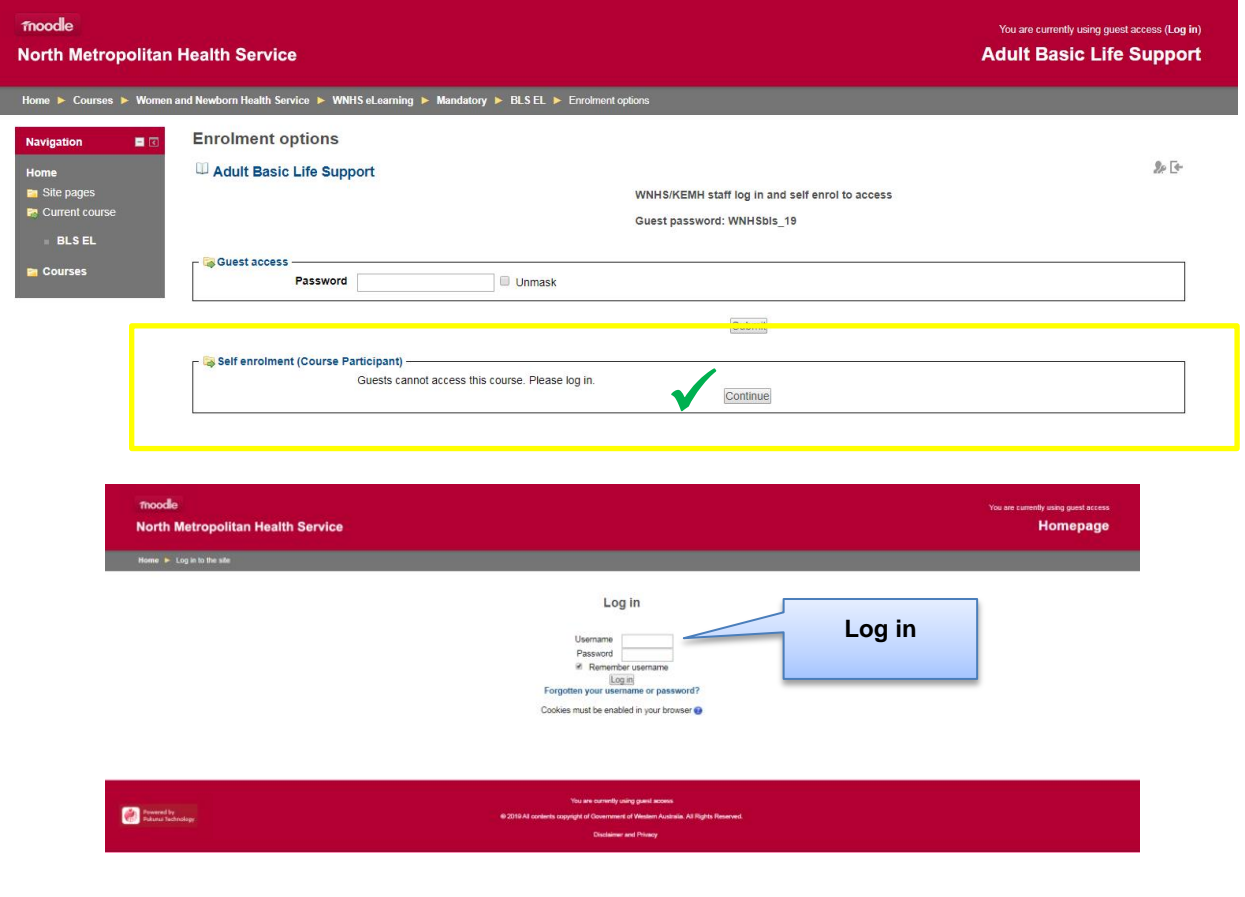

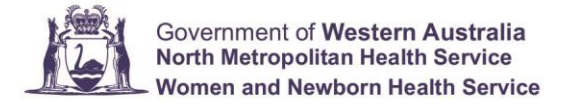

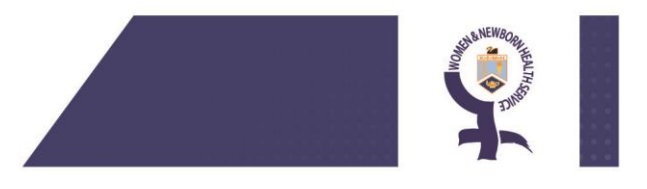

# **Navigating the eLearning package page**

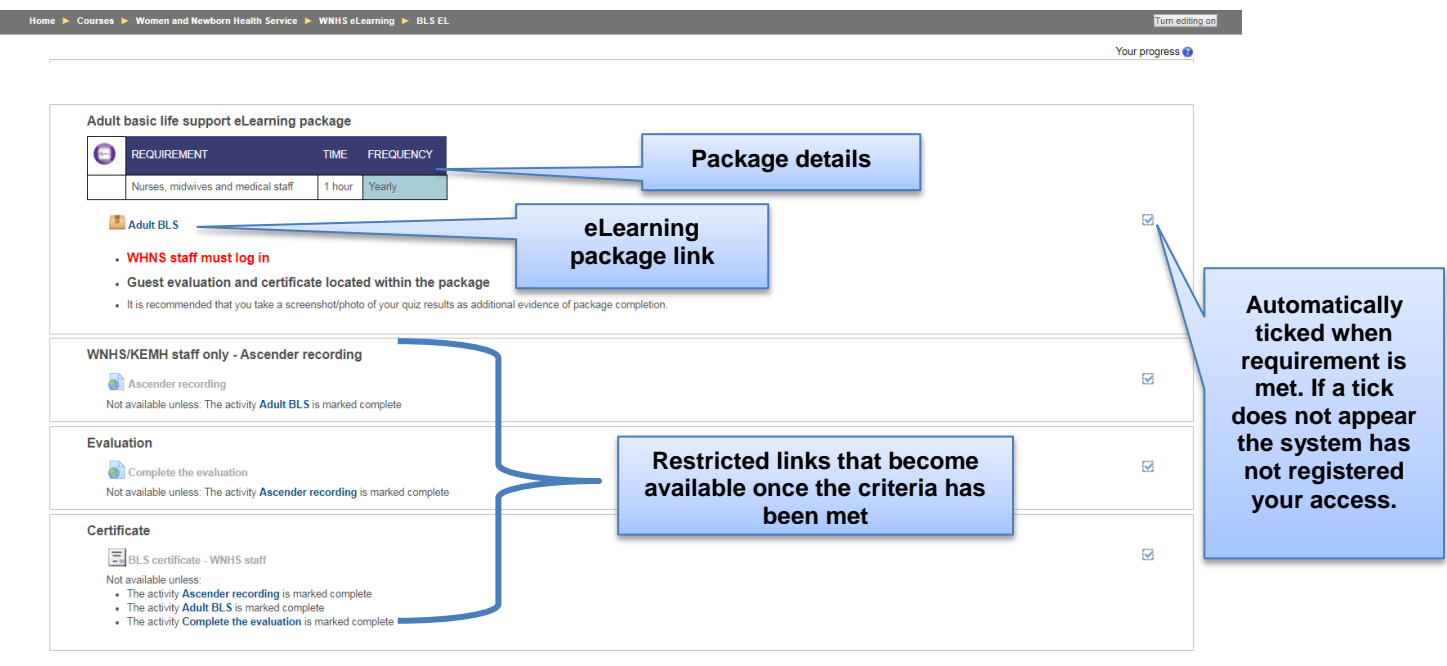

### **Navigating from the eLearning package link – first attempt**

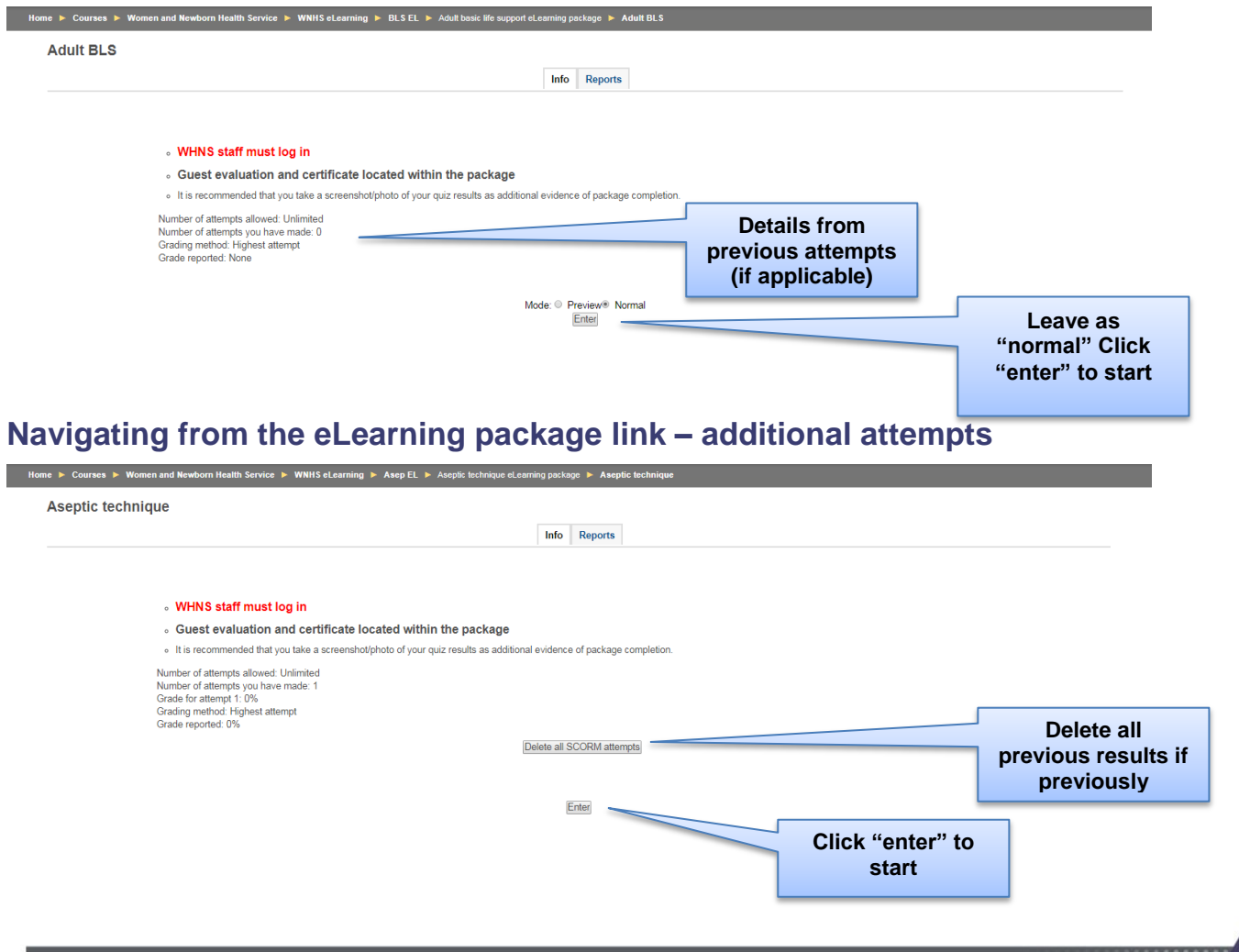

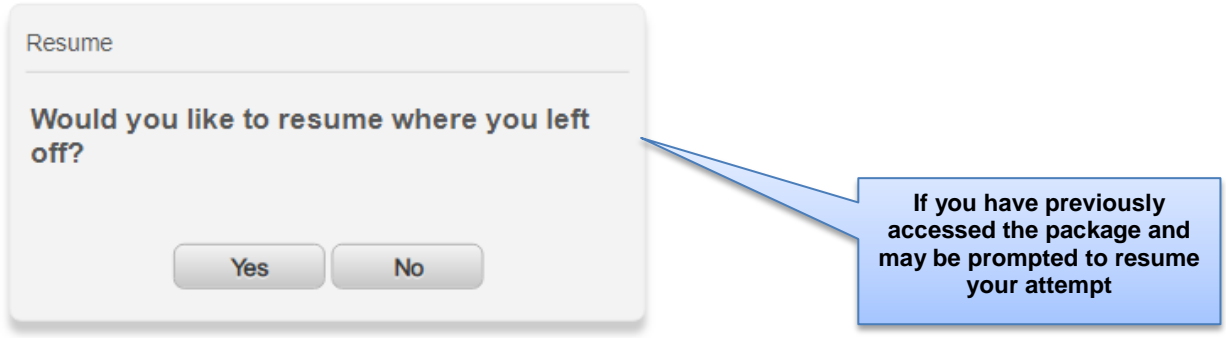

#### **This document can be made available in alternative formats on request for a person with a disability.**

© North Metropolitan Health Service 2019

Copyright to this material is vested in the State of Western Australia unless otherwise indicated. Apart from any fair dealing for the purposes of private study, research, criticism or review, as permitted under the provisions of the *Copyright Act 1968*, no part may be reproduced or re-used for any purposes whatsoever without written permission of the State of Western Australia